## **[Agenzia entrate, contributo a](http://www.calabriaeconomia.it/neweco/agenzia-entrate-contributo-a-fondo-perduto-ecco-come-ottenerlo/) [fondo perduto: ecco come](http://www.calabriaeconomia.it/neweco/agenzia-entrate-contributo-a-fondo-perduto-ecco-come-ottenerlo/) [ottenerlo](http://www.calabriaeconomia.it/neweco/agenzia-entrate-contributo-a-fondo-perduto-ecco-come-ottenerlo/)**

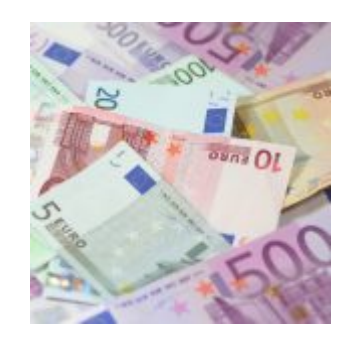

L'Agenzia delle Entrate fornisce le istruzioni per richiedere il contributo a fondo perduto previsto dal Dl Rilancio. In attuazione dell'articolo 25 del Decreto, un provvedimento di oggi del Direttore dell'Agenzia delle Entrate Ernesto Maria Ruffini, definisce i passi da compiere per richiedere e ottenere il contributo a fondo perduto a favore delle imprese e delle partite Iva colpite dalle conseguenze economiche del lockdown.

In particolare, il provvedimento approva il modello per la richiesta, che potrà essere predisposto e inviato – dal primo pomeriggio del 15 giugno 2020, anche avvalendosi di un intermediario – mediante il canale telematico Entratel oppure mediante un'apposita procedura web che l'Agenzia delle Entrate attiverà all'interno del portale Fatture e Corrispettivi del [sito](http://www.agenziaentrate.gov.it) .

Una guida dell'Agenzia delle Entrate, già consultabile online, spiega inoltre tutti i dettagli della misura, dai soggetti interessati, del calcolo del contributo nonché le indicazioni per richiederlo.

**Come richiedere il contributo**, la procedura web delle Entrate – Il Bonus a fondo perduto potrà essere richiesto compilando elettronicamente una specifica istanza da presentare fra il 15

giugno e il 24 agosto. Per predisporre e trasmettere l'istanza, si potrà usare un software e il canale telematico Entratel/Fisconline ovvero una specifica procedura web, nell'area riservata del portale Fatture e Corrispettivi.

Il contribuente potrà avvalersi degli intermediari che ha già delegato al suo Cassetto fiscale o al servizio di Consultazione delle fatture elettroniche. Sarà possibile accedere alla procedura con le credenziali Fiscoonline o Entratel dell'Agenzia oppure tramite Spid, il Sistema Pubblico di Identità Digitale, oppure mediante la Carta nazionale dei Servizi (Cns). Per ogni domanda, il sistema dell'Agenzia effettuerà due elaborazioni successive relative ai controlli formali e sostanziali. L'esito delle due elaborazioni sarà comunicato con apposite ricevute restituite al soggetto che ha trasmesso l'istanza.

**A chi spetta il contributo** – Il contributo a fondo perduto può essere richiesto dalle imprese, dalle partite Iva o dai titolari di reddito agrario, a patto che siano in attività alla data di presentazione dell'istanza per l'ottenimento del contributo. In particolare, il "Decreto Rilancio" precisa che non possono fruire del Bonus a fondo perduto i soggetti la cui attività risulta cessata nella data di presentazione della domanda, i soggetti iscritti agli enti di diritto privato di previdenza obbligatoria (le cosiddette casse previdenziali), gli intermediari finanziari e le società di partecipazione (art. 162-bis del Tuir), i soggetti che fruiscono del bonus professionisti e del bonus lavoratori dello spettacolo introdotti dal Decreto Cura Italia e gli enti pubblici (art. 74 del Tuir).

**I requisiti per ottenere il Bonus** – La guida dedicata delle Entrate spiega nel dettaglio quali sono le condizioni per ottenere il contributo. In sintesi, il contributo a fondo perduto spetta qualora siano soddisfatti due requisiti. Il primo consiste nell'aver conseguito nel 2019 ricavi o compensi non superiori a 5 milioni di euro. Il secondo requisito da

soddisfare per ottenere l'erogazione del contributo a fondo perduto è che l'ammontare del fatturato e dei corrispettivi del mese di aprile 2020 sia inferiore ai due terzi dell'analogo ammontare del mese di aprile 2019.

Ma ci sono due eccezioni a questo caso generale: il primo in cui il soggetto interessato abbia avviato la propria attività a partire dal 1° gennaio 2019 (il contributo spetta allora a prescindere dal calo del fatturato). Lo stesso per i soggetti con domicilio fiscale o sede operativa situati nel territorio di Comuni colpiti da eventi calamitosi (sisma, alluvione, crollo strutturale), ancora in emergenza al 31 gennaio 2020 (dichiarazione dello stato di emergenza da Coronavirus).

**Come si calcola il contributo?** – Calcolare l'ammontare del contributo non è difficile. Alla differenza fra il fatturato e i corrispettivi del mese di aprile 2020 e il valore corrispondente del mese di aprile 2019 si applica una specifica percentuale in relazione all'ammontare di ricavi e compensi:

20% se i ricavi e i compensi dell'anno 2019 non superano la soglia di 400mila euro 15% se i ricavi e i compensi dell'anno 2019 non superano la soglia di 1 milione di euro 10% se i ricavi e i compensi dell'anno 2019 non superano la soglia di 5 milioni di euro Il contributo è comunque riconosciuto per un importo non inferiore a 1.000 euro per le persone fisiche e a 2.000 euro per i soggetti diversi dalle persone fisiche.

Il contributo a fondo perduto è escluso da tassazione sia per quanto riguarda le imposte sui redditi sia per l'Irap e non incide sul calcolo del rapporto per la deducibilità delle spese e degli altri componenti negativi di reddito, compresi gli interessi passivi.